## CS 4530: Fundamentals of Software Engineering Module 12.1: Testing Effectful Code

### Adeel Bhutta, Mitch Wand Khoury College of Computer Sciences

© 2023 Released under the CC BY-SA license

### Learning Objectives for this Lesson

- By the end of this lesson, you should be prepared to: • Explain why you might need a test double in your testing

  - Use simple mocks and spies in your tests.

### Remember: Assemble/Act/Assess

test('addStudent should add a student to the data // const db = new DataBase () expect(db.nameToIDs('blair')).toEqual([])

const id1 = db.addStudent('blair');

});

### Assemble (and check that you've assembled it Act (do the action that you are trying to test) expect(db.nameToIDs('blair')).toEqual([id1]) Assess: check to see that the response is correct

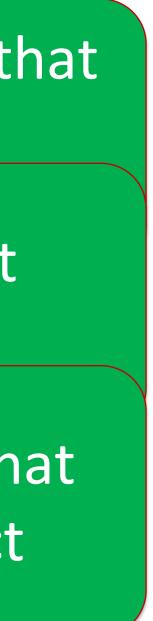

### If the response is an answer, testing is (more or less) straightforward

// System Under Test

\* Celsius \*/ function f2c(temperature:number): number { return (5/9\*(temperature-32)); }

// Tests

```
describe ("tests for f2c", () => {
    test("32 F => 0 C", () => {
        expect(f2c(32)).toBe(0)
    })
    test("212 F => 100 C", () => {
        expect(f2c(212)).toBe(100)
    })
})
```

f2c.test.ts

/\*\* given a temperature in Farenheit, returns the corresponding temperature in

### If you can look at the state of the object, it's still easy (1)

interface IPullingClock { reset():void /\*\* sets the time to 0 \*/ tick():void /\*\* increments the time \*/ getTime():number /\*\* returns the current time \*/

class Clock1 implements IPullingClock { .... }

const c = new Clock1

clock1.test.ts

### If you can look at the state of the object, it's still easy (2)

```
describe("tests of Clock1", () => {
    test("after reset, clock should return 0", () => {
        c.reset();expect(c.getTime()).toBe(0)
    })
    test("after one tick, getTime should return 1", () => {
        c.reset(); c.tick()
        expect(c.getTime()).toBe(1)
    })
    test("after two ticks, getTime should return 2", () => {
        c.reset(); c.tick();c.tick()
        expect(c.getTime()).toBe(2)
    })
})
```

clock1.test.ts

### But what if you can't look at its state?

- The action must have some visible effect on some other part of the system
- Look at the other part of the system
- Hopefully you can get access to the other part of the system.

### If your code uses the observer pattern, you could supply your own observer

export interface IClockWithListeners { reset():void // resets the time to 0 tick():void // increment time and notify all listeners // add a listener and initialize it with the current time addListener(listener:IClockListener):void

```
export interface IClockListener {
    // @param t - the current time, as reported by the clock
    notify(t:number):void
```

export class ProducerClock implements IClockWithListeners { // some implementation ר

clockWithObserverPattern.test.ts

### Here is an observer you could use for testing.

```
class ClockListenerForTest implements IClockListener {
    private time : number = 0
    constructor (private masterClock:IClockWithListeners) {
        masterClock.addListener(this)
    }
    notify (t:number) : void {this._time = t}
    getTime () : number {return this._time}
```

clockWithObserverPattern.test.ts

- import { IClockWithListeners, IClockListener } from "./clockWithObserverPattern";

### Now we can test using the custom observer

import { ProducerClock } from "./clockWithObserverPattern";

const clock1 = new ProducerClock const listener1 = new ClockListenerforTest(clock1)

describe("tests for ProducerClock", () => { test("after reset, listener should return 0", () => { clock1.reset() expect(listener1.getTime()).toBe(0) }) test("after one tick, listener should return 1", () => { clock1.reset(); clock1.tick() expect(listener1.getTime()).toBe(1) }) test("after two ticks, listener should return 2", () => { clock1.reset(); clock1.tick(); clock1.tick() expect(listener1.getTime()).toBe(2) }) })

clockWithObserverPattern.test.ts

### But what if you can't do that?

 Existing code may have effects on other portions of the system, which you don't control.

# Your module may interact with uncontrollable things in the environment

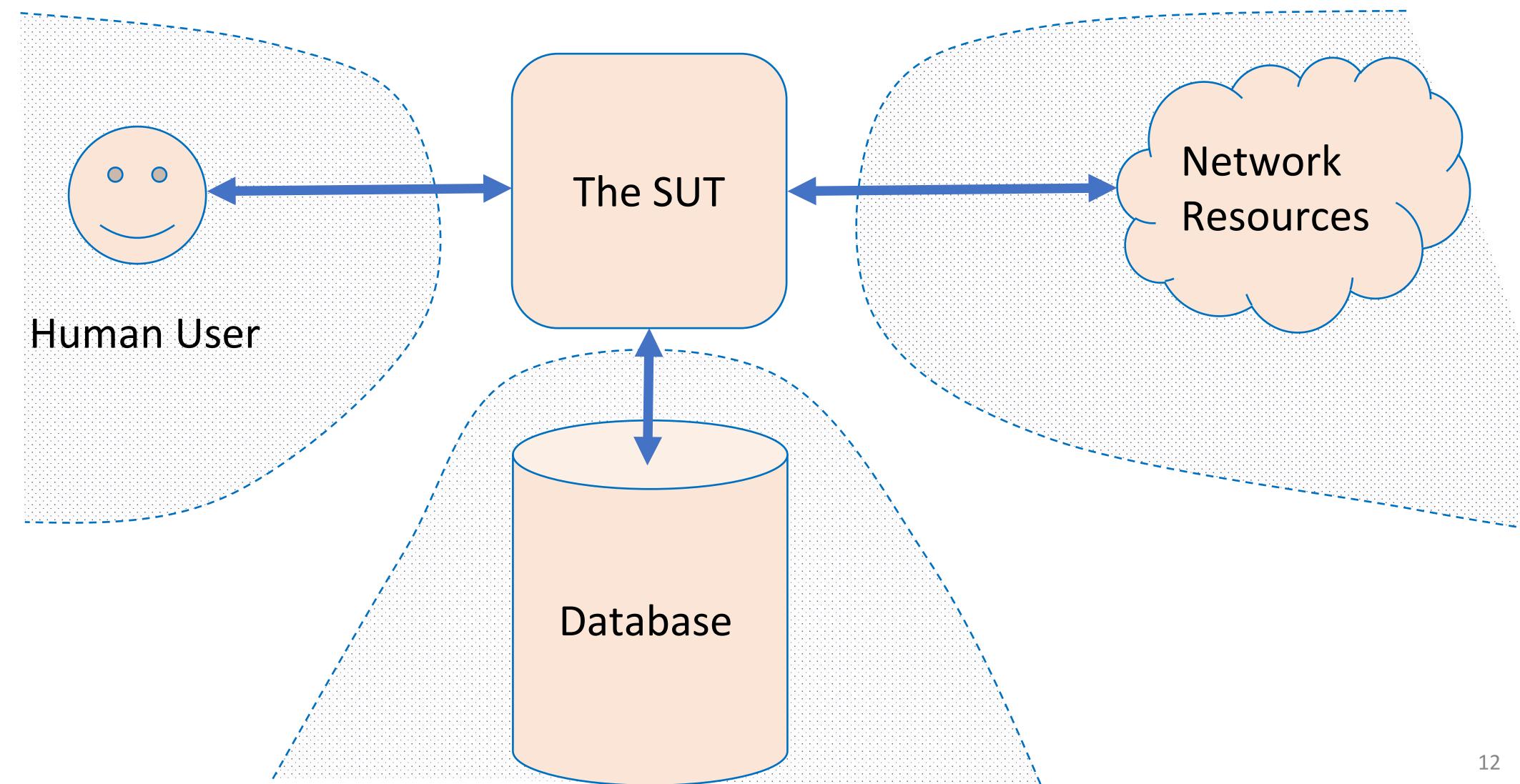

# Test doubles replace uncontrollable things with things that you do control

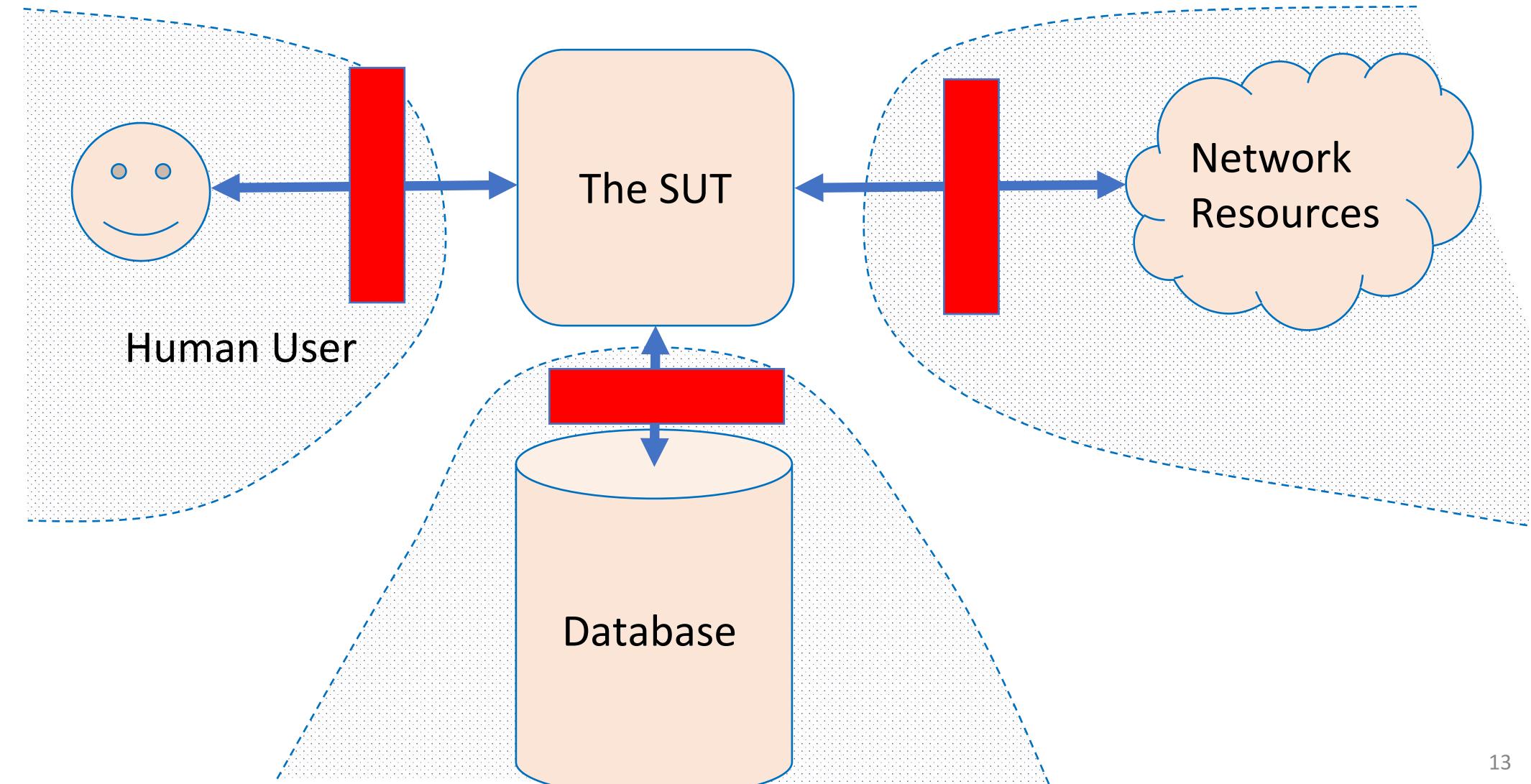

### Test Doubles Intercept Calls to Methods

- Testing frameworks provide two common abstractions for doubles The framework transparently modifies programs while running to
  - intercept calls
- **Spies** invoke the *original* method, but record the parameters and call information
- Mocks do not invoke the original method
  - **Default is to provide canned responses (Jest picks:** undefined)
  - Also, can provide a mock implementation to entirely replace the original method
- Other frameworks use terms like "fake" and "stub" for variants of these; we focus on Jest's features (spies, mocks)

# A spy is a test double that monitors a real object call

- It remembers how the method was called, and what was returned;
  - For example: a particular method was called
    - 1. First with parameters "foo" and 42, and it returned 63
    - 2. Then with parameters "quux" and -88, and it returned "hark!"
- A spy can be useful in conjunction with the "real" environment:
  - What was sent on the network?
  - How many times a problem was logged?
  - What was inserted in the database?

Spy "remembers"

ged? ?

## A mock is like a spy, but does not actually do the call

- It remembers how the method was called, and what was returned;
  - For example: a particular method was called
    - 1. First with parameters "foo" and 42, and it returned 63
    - 2. Then with parameters "quux" and -88, and it returned "hark!"
- You can set up the mock to return what you want
  - Jest default is to return undefined

### Simplest mock behavior in Jest

test("simplest mock behavior", () => { const mockFunction1 = jest.fn();

> const result1 = mockFunction1("17"); const result2 = mockFunction1("42")

expect(result1).toBeUndefined(); expect(result2).toBeUndefined()

expect(mockFunction1).toHaveBeenCalled(); expect(mockFunction1).toHaveBeenCalledTimes(2);

expect(mockFunction1).toHaveBeenCalledWith("17"); expect(mockFunction1).toHaveBeenCalledWith("42")

simpleMocks.test.ts

### You can customize your mock in many ways

test("customizing mock functions", () => {

// you can specify the the return value const mockFunction3 = jest.fn(); mockFunction3.mockReturnValue("baz");

expect(mockFunction3(17)).toBe("baz"); expect(mockFunction3).toHaveBeenCalledWith(17);

// or give the mock an implementation const mockFunction2 = jest.fn() mockFunction2.mockImplementation((n: number) => n + n);

expect(mockFunction2(3)).toBe(6); expect(mockFunction2(14)).toBe(28) expect(mockFunction2).toHaveBeenCalledWith(3); expect(mockFunction2).toHaveBeenCalledWith(14);

// you can also reset the mock's history mockFunction2.mockReset() expect(mockFunction2).not.toHaveBeenCalledWith(14);

Jest's Mock API: https://jestjs.io/docs/mock-function-api

simpleMocks.test.ts

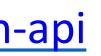

### Let's mock the http client from the async module

import axios from 'axios'

export async function echo(str: string) : Promise<string> { const res = await axios.get(`https://httpbin.org/get?answer=\${str}`) return res.data.args.answer }

echo.ts

### Pattern: use **.spyon** to spy on a single method

import axios from 'axios' import { echo } from './echo'

describe("tests for echo", () => {

beforeEach(jest.resetAllMocks)

test('just spying on a function runs the original', async () => { jest.resetAllMocks() const spy1 = jest.spyOn(axios, 'get') const str = '43'const correctURL = `https://httpbin.org/get?answer=\${str}` await expect(echo(str)).resolves.toEqual(str); expect(spy1).toBeCalledWith(correctURL); expect(spy1).toBeCalledTimes(1) expect.assertions(3)

echo.test.ts

### Spying on a function runs the original

import axios from 'axios'
import { echo } from './echo'

describe("tests for echo", () => {

beforeEach(jest.resetAllMocks)

```
test('just spying on a function runs the original', async () => {
    jest.resetAllMocks()
    const spy1 = jest.spyOn(axios, 'get')
    const str = '43'
    const correctURL = `https://httpbin.org/get?answer=${str}`
    await expect(echo(str)).resolves.toEqual(str);
    expect(spy1).toBeCalledWith(correctURL);
    expect(spy1).toBeCalledTimes(1)
    expect.assertions(3)
})
```

echo.test.ts

#### Pattern: add a mock response to turn a spy into a mock echo.test.ts

test('mocking the http call doesn\'t actually do a live call', async () => { jest.resetAllMocks() const spy1 = jest.spyOn(axios, 'get')

> // have the mock return this const mockAnswer = '777'

const realInput = '43' // put this in the URL

// 'echo' takes the realInput, but returns the mockAnswer, // so the http call must not have taken place await expect(echo(realInput)).resolves.toEqual(mockAnswer); expect(spy1).toBeCalledWith(realQuery); expect(spy1).toBeCalledTimes(1) expect.assertions(3)

```
const mockResponse = { data: { args: { answer: mockAnswer } } }
spy1.mockResolvedValue(mockResponse) // don't run the original!
```

```
const realQuery = `https://httpbin.org/get?answer=${realInput}`
```

#### This pattern creates close coupling between the SUT and the test echo.test.ts

test('mocking the http call doesn\'t actually do a live call', async () => { jest.resetAllMocks() const spy1 = jest.spyOn(axios, 'get')

> // have the mock return this const mockAnswer = '777'

const realInput = '43' // put this in the URL

// 'echo' takes the realInput, but returns the mockAnswer, // so the http call must not have taken place await expect(echo(realInput)).resolves.toEqual(mockAnswer); expect(spy1).toBeCalledWith(realQuery); expect(spy1).toBeCalledTimes(1) expect.assertions(3)

const mockResponse = { data: { args: { answer: mockAnswer } } } spy1.mockResolvedValue(mockResponse) // don't run the original!

```
const realQuery = `https://httpbin.org/get?answer=${realInput}`
```

### Pattern: spy on one method of a class to replace it with a mock.

const mockTwilioVideo = mockDeep<TwilioVideo>(); jest.spyOn(TwilioVideo, 'getInstance').mockReturnValue(mockTwilioVideo);

it('should use the coveyTownID and player ID properties when requesting a video token', async () => { const townName = `FriendlyNameTest-\${nanoid()}`; const townController = new CoveyTownController(townName, false); const newPlayerSession = await townController.addPlayer(new Player(nanoid())); expect(mockTwilioVideo.getTokenForTown).toBeCalledTimes(1); expect(mockTwilioVideo.getTokenForTown).toBeCalledWith(townController.coveyTownID, newPlayerSession.player.id); });

### Learning Objectives for this Lesson

- You should now be prepared to:
  - Explain why you might need a test double in your testing
  - Use simple mocks and spies in your tests.